# **Color Blend Multi**

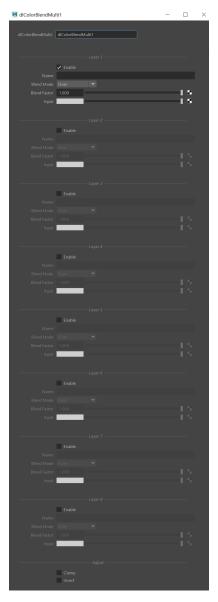

This utility node blends up to 8 colours together using a blending mode. A complete reference for the blend modes and how they behave is well explained in this reference. A simple version which blend only two colours is found in the color Color Blend shader.

## Mode

Specifies the mode to use to blend the two layers together.

| Mode     |                                                                                                    |
|----------|----------------------------------------------------------------------------------------------------|
| Over     | Result = Foreground                                                                                                    |
|          | Background is ignored in this blend mode.                                                                                                    |
| Multiply | Result = Background * Foreground                                                                                                    |
|          | Multiply blend mode multiplies the numbers for each pixel of the top layer with the corresponding pixel for the bottom layer. The result is a darker picture. This mode is <i>symmetric</i> : exchanging two layers does not change the result.                                       |
| Screen   | Result = 1 - ( (1-Foreground) * (1-Background) )                                                                                                    |
|          | With Screen blend mode the values of the pixels in the two layers are inverted, multiplied, and then inverted again. This yields the opposite effect to multiply. The result is a brighter picture. This mode is <i>symmetric</i> : exchanging two layers does not change the result. |
| Darken   | Result = least bright of Background and Foreground                                                                                                    |

| Lighten        | Result = brightest of Background and Foreground                                          |
|----------------|------------------------------------------------------------------------------------------|
| Ligniteri      | Result – Brightest of Dackground and Foreground                                          |
| Color<br>Burn  | Result = 1 - ( 1 - Background ) / Foreground)                                            |
| Color<br>Dodge | Result =                                                                                 |
| Divide         | Result = Background / Foreground                                                         |
| Saturati<br>on | Result = Saturation of <i>Foreground</i> applied to <i>Background</i> colour             |
| Lumino<br>sity | Result = Luminosity of <i>Foreground</i> applied to <i>Background</i> colour             |
| Hue            | Result = Hue of Foreground applied to Background colour                                  |
| Differen<br>ce | Result = Absolute( <i>Background - Foreground</i> )                                      |
| Substra<br>ct  | Result = Background - Foreground                                                         |
| Add            | Result = Background + Foreground                                                         |
| AddSub         | Result = Add if luminance of <i>Background</i> is greater than 0.5, Substract otherwise. |

## Factor

This parameter allows to modulate how much of the blend effect is needed. At 0, only the foreground is visible. At 1, the full blending effect is visible.

## Foreground

The foreground layer to use in blending calculations.

## Background

The foreground layer to use in blending calculations.